МИНОБРНАУКИ РОССИЙСКОЙ ФЕДЕРАЦИИ ФГБОУ ВО БАШКИРСКИЙ ГОСУДАРСТВЕННЫЙ ПЕДАГОГИЧЕСКИЙ УНИВЕРСИТЕТ им. М.АКМУЛЛЫ

# **РЕКОМЕНДАЦИИ ПО ОФОРМЛЕНИЮ ВЫПУСКНОЙ КВАЛИФИКАЦИОННОЙ РАБОТЫ**

Уфа 2018

Рекомендации составлены на основе государственных и отраслевых стандартов по информации, библиотечному и издательскому делу, а также на основе документов, регламентирующих издательскую деятельность в вузе, на основе нормативных требований по итоговой государственной аттестации выпускников ФГБОУ ВО «Башкирский государственный педагогический университет им. М.Акмуллы». Излагаются требования к компьютерному набору, правила оформления рукописи и ее документального сопровождения. Приводятся образцы оформления титульного листа ВКР, бланков сопроводительной документации, примеры библиографических записей и общепринятых сокращений слов и словосочетаний.

Унификация требований к оформлению ВКР отвечает требования системы менеджмента качества образовательного процесса, реализуемой БГПУ им.М.Акмуллы.

Предназначены для студентов, преподавателей, деканов и директоров институтов. Могут быть полезны также при написании рефератов, курсовых работ и различной документации.

# **ОФОРМЛЕНИЕ ВЫПУСКНОЙ КВАЛИФИКАЦИОННОЙ РАБОТЫ**

# **1. Общие требования**

Выпускная квалификационная работа представляется в твердом переплете. Текст должен быть набран на компьютере и отпечатан на стандартных листах белой бумаги формата А4 (210х297 мм).

Текст набирается в редакторе MS Word. При наборе рекомендуется использовать гарнитуру шрифта Times New Roman. Размер основного шрифта – 14 пт, вспомогательного (для сносок, таблиц) – 12 пт, межстрочный интервал – 1,5. Поля: левое – 30 мм, правое – 15 мм, верхнее – 20 мм, нижнее – 20 мм. Наименование разделов, глав, параграфов должны быть краткими.

Все страницы ВКР нумеруются по порядку от титульного листа до последней страницы. Первой страницей считается титульный лист, но на нем цифра 1 не ставится, на следующей странице (вслед за титульным листом обычно располагается содержание) проставляется цифра 2 и т.д., т.е. страницы выпускной квалификационной работы нумеруются арабскими цифрами нормальным шрифтом № 14 с соблюдением сквозной нумерации по всему тексту. Номера страниц проставляются внизу в центре страницы без точки в конце (меню – вставка – номер страницы). Иллюстрации, таблицы и схемы, расположенные на отдельных листах внутри текста, входят в общую нумерацию.

## **2. Правила компьютерного оформления текста**

Материал работы формируется в одном файле MS Word.

Перенос слов в заголовках не допускается. Наименование разделов (введение, содержание, заключение, список литературы, приложения) печатаются в виде заголовков первого порядка, без точки в конце и с новой страницы. Во избежание смещения начала главы рекомендуется перед заголовком ставить разрыв страницы (в меню Вставка – разрыв – новую страницу).

Текст набирается с соблюдением следующих правил:

1) формирование абзацев выполняется через команду Формат - Абзац;

2) слова разделяются только одним пробелом;

3) перед знаком препинания пробелы не ставятся, после знака препинания – один пробел;

4) при наборе должны различаться тире (длинная черточка) и дефисы (короткая черточка). Тире отделяется пробелами, а дефис нет.

5) после инициалов перед фамилией, внутри сокращений, перед сокращением г.– указанием года и т.п. ставится неразрывный пробел (Shift-Ctrlпробел), для того чтобы не разрывать цельность написания, например: А.С. Пушкин, 1998 г., т. д., т. е.;

6) основной текст выравнивается по ширине, с отступом первой строки 1,25 см;

7) точка в конце заголовка не ставится; рекомендуется смысловое деление заголовка по строкам;

8) шрифтовые выделения внутри текста должны соответствовать следующей иерархии: строчной полужирный прямой – строчной полужирный курсив – строчной светлый курсив;

9) таблицы набираются кеглем 12 и помещаются в основной текст;

10) цитаты, прямую речь, иносказательные выражения лучше помещать в двойные кавычки;

11) при трехуровневой рубрикации (главы – параграфы – пункты) заголовки первого уровня (введение, содержание, названия глав, заключение, список литературы, приложения) набираются прописными полужирными буквами (шрифт 14), второго (названия параграфов) – строчными полужирными (шрифт 14), третьего (названия в пунктах параграфа) – строчным полужирным курсивом (шрифт 14). При двухуровневой рубрикации заголовки первого уровня (названия глав и пр.) – строчными полужирными (шрифт 14), второго (названия параграфов) – полужирным курсивом (шрифт 14). Выравнивание заголовков – по центру. Нумеровать главы, параграфы, пункты в тексте работы следует арабскими цифрами.

Пример:

# **Глава 2. СОЦИАЛЬНО-ЭКОНОМИЧЕСКАЯ ХАРАКТЕРИСТИКА ТЕРРИТОРИИ 2.1. Население** *2.1.1. Возрастной состав*

При сочетании полужирных и светлых шрифтовых выделений следует иметь в виду, что полужирный строчной прямой «старше», «главнее» полужирного строчного курсива, который, в свою очередь, «главнее» светлого строчного курсива. Эту иерархию особенно следует учитывать при внутритекстовой рубрикации, по-разному выделяя понятия, определения,

термины, примеры, логические усиления и т.п.

Не допускаются:

- интервалы между абзацами в основном тексте;

- перенос слов в заголовках, а также отрыв предлога или союза от относящегося к нему слова.

- формирование отступов с помощью пробелов;

- «ручной» перенос слов с помощью дефиса;

- внутритекстовые выделения подчеркиванием и прописными буквами;

- использование разрывов разделов (глав), кроме случаев смешанных (книжных и альбомных) ориентаций листов;

- выделение текста подчеркиванием.

# **3. Числа и знаки в тексте**

Однозначные числа не при единицах физических величин, если они встречаются в тексте в косвенных падежах, рекомендуется писать в буквенной, а не в цифровой форме (например, «одного», «двух» и т.д.).

Крупные круглые числа (тысячи, миллионы, миллиарды) рекомендуется писать в буквенно-цифровой форме – в виде сочетания цифр с сокращенными обозначениями: 20 тыс., 20 млн., 20 млрд.

В числах с десятичными дробями целое число отделяют от дроби запятой, а не точкой. Например: 6,5 или 8,12.

Простые дроби в тексте рекомендуется писать через косую линейку: 1/5, 2/3 и т.д.

Для обозначения интервала значений в технических и естественнонаучных изданиях предпочтительным является стандартный знак многоточие (...) между числами в цифровой форме, в гуманитарных и экономических – тире или предлоги: от (перед первым числом) и до (перед вторым).

При указании пределов значений единицу измерения приводят один раз. Например: 35–40 мм, от 5 до 6 мм.

Если однозначные порядковые числительные следуют одно за другим, то они могут быть даны цифрами, причем падежное окончание (наращение) ставят только при последней цифре. Например: 3, 5, 7 и 8-я позиции, но 4-я и 10-я.

Сложные прилагательные, первой частью которых является числительное, а второй – метрическая мера, процент или другая единица величины, следует писать так: 5-литровый, 20%-ный, 10-тонный.

Падежное окончание в порядковых числительных, обозначенных арабскими цифрами, должно быть однобуквенным, если последней букве числительного предшествует гласная (5-й, 7-е, 10-м), и двухбуквенным, если последней букве числительного предшествует согласная (5-го, 50-му).

Математические обозначения =, ~, <, > и др. допускается применять только в формулах. В тексте их следует передавать словами равно, приблизительно, меньше, больше. Например, нельзя писать ... > 5 м, нужно: больше 5 м.

#### **4.Сокращения в тексте**

Вольные сокращения слов не допускаются, примеры принятых сокращений слов приводятся в справочной литературе.

Обязательно сокращают стоящие перед цифрой слова, обозначающие ссылку в тексте на тот или иной его элемент: том – т., часть – ч., выпуск – вып., рисунок – рис., издание – изд., таблица – табл., глава – глав., раздел – разд., параграф –  $\S$ , пункт – п.

Указанные ниже ученые степени, должности или профессии приводят в сокращенном виде: академик – акад., технических наук – техн. н., членкорреспондент – чл.-корр., экономических – экон., профессор – проф., философских – филос., филологических – филол., доцент – доц., исторических – ист., доктор – д-р, физико-математических – физ.-мат., кандидат – канд.

Сокращают названия организаций, учреждений, а также термины, принятые в научной и технической литературе (сокращения не делают в начале фразы): БГПУ, ВИНИТИ, СВЧ, КПД, ЭДС, термо-ЭДС, ИК-диапазон, МОПструктура и т.п.

Сокращают поясняющие слова: то есть - т.е., и прочие - и пр., и тому подобное – и т.п., смотри – см., и другие – и др., сравни – ср.

Только в словарях и в справочниках допускаются следующие сокращения: так называемый - т.н., около - ок., так как - т.к., уравнение - ур-ние, например напр., формула - ф-ла.

# 5. Рисунки

Рисунки в ВКР могут быть двух видов: отсканированные и построенные с использованием графического редактора.

Общими для тех и других являются следующие требования:

1. Площадь изображения вместе с подрисуночной подписью не должна выходить за поля основного текста.

2. Все рисунки должны быть выполнены в едином масштабе или допускать приведение к нему, быть соизмеримы друг с другом.

3. Шрифт, которым выполняются надписи на рисунках, не должен быть крупнее 11-го и мельче 7-го.

Для сканирования следует использовать только оригиналы (первоисточники) рисунков: фотографий, сложных чертежей, диаграмм и т.п. Сканирование с ксерокопий и других вторичных документов не допускается.

Штриховые рисунки – графики, структурные и функциональные схемы – должны строиться только в графическом редакторе в формате JPEG с разрешением 300 dpi. Допустимы форматы TIF (TIFF), WMF, BMP. Другие форматы не используются.

Для того чтобы рисунки, выполненные средствами Word, при попытке открыть их не «разваливались» на составляющие, они должны быть сгруппированы.

Количество рисунков в работе диктуется целесообразностью. Их следует располагать непосредственно после текста, в котором они упоминаются впервые, а при невозможности размещения на данной странице переносятся на следующую.

надписи на рисунках Обозначения. термины  $\mathbf{M}$ другие ДОЛЖНЫ соответствовать тексту и подрисуночным подписям. Текст, связанный с рисунком (надписи и подписи), набирается 12-м шрифтом. Текстовые надписи на рисунках следует заменить цифровыми обозначениями, кроме надписей, обозначающих среды и направления (Вода, Газ, К выходу и т.п.). Текстовые надписи начинают с прописной буквы, сокращения в них не допускаются. Цифровые обозначения раскрываются в подрисуночных подписях.

На рисунках используют следующие виды условных обозначений:

1. Арабские шифры. Ими обозначают детали изображения, значения (названия) которых расшифровывают в экспликации подписи или в тексте, проставляя после соответствующих слов.

2. Римские цифры. Ими обозначают части изделий, зоны действия, распространения.

3. *Прописные буквы латинского алфавита*. Ими обозначают точки геометрических фигур, узлы изделий, вершины углов, электроизмерительные приборы и т.п.

4. *Прописные буквы русского или латинского алфавита с арабскими цифрами*. Ими обозначают элементы электрических схем.

5. *Строчные буквы латинского и греческого алфавитов*. Первыми обозначают отрезки геометрических фигур, вторыми – углы на этих фигурах.

Если все позиции рисунка раскрываются в тексте, а развернутые подписи отсутствуют, то цифры на рисунке ставят в порядке упоминания их в тексте. Если же позиции раскрываются лишь в подрисуночной подписи, то на рисунке их нумеруют по часовой стрелке. При этом по всей рукописи должно быть выдержано единообразие.

Нумерация рисунков сквозная.

Полную подрисуночную подпись составляют следующие элементы:

1) сокращение «Рис.» и его порядковый номер, на который обязательно должна быть ссылка в тексте;

2) собственно подпись;

3) экспликация (если нужно), т.е. пояснение деталей (частей) рисунка.

Сокращение с порядковым номером без подписи нельзя дополнять экспликацией.

Правильно:

**Рис. 2: Строение излома:** *1* **– поверхность усталостного разрушения с бороздками;** *2* **– зона долома.**

Если работа содержит всего один рисунок, то номер ему не присваивается, сокращение «рис.» под ним не пишется, а упоминание его в тексте формулируется так: «На рисунке приведена зависимость...» или «см. рисунок».

Между номером рисунка и тематической частью подписи ставится точка, после тематической части перед экспликацией (если она есть) – двоеточие, между элементами экспликации – точка с запятой. В конце подрисуночной подписи точка не ставится.

## **6.Таблицы**

Таблицей называют цифровой и текстовой материал, сгруппированный в определенном порядке в горизонтальные строки и вертикальные графы (столбцы), разделенные линейками. Верхнюю часть таблицы называют головкой (чаще употребляют слово «шапка»), левую графу — боковиком.

Таблицы печатают при их первом упоминании. Небольшие таблицы следуют за абзацем, в котором была ссылка на них. Таблицы, занимающие больше половины страницы, – на следующей отдельной странице (страницах). Все таблицы в рукописи должны быть пронумерованы. Порядковая нумерация таблиц должна быть сквозной. Ссылки в тексте на таблицы дают в сокращенном виде, например: **табл. 1**, **табл. 5**. Над таблицей в правом верхнем углу обычным шрифтом пишут полностью: **Таблица 3**, а по центру – ее название (строчном полужирным), на последующих страницах – **Продолжение табл. 3**, на последней – **Окончание табл. 3**.

Пример:

#### Таблина 3

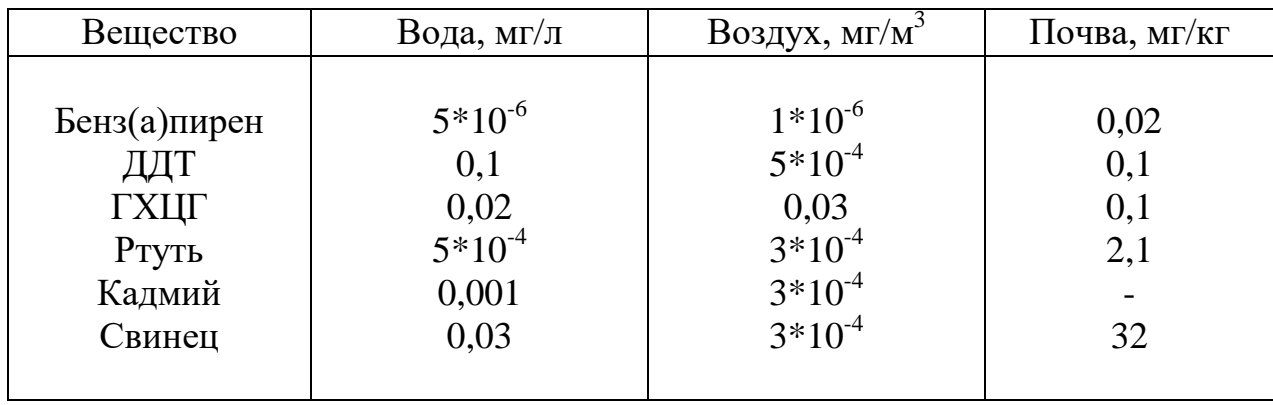

# Предельно допустимые концентрации или уровни некоторых суперэкотоксикантов в природных средах

Если таблица в работе всего одна, ее не нумеруют и слово Таблица над ней не пишут: читатель и так видит, что перед ним таблица.

Сокращения слов в таблицах, кроме общепринятых, не допускаются. В головках таблиц и в боковике текст печатают горизонтально. Таблицы должны быть обязательно разлинованы по вертикали.

На каждую таблицу в тексте обязательно делается ссылка. Она должна органически входить в текст, а не выделяться в самостоятельную фразу, повторяющую тематический заголовок таблицы. Поэтому, например, вариант «Емкость варикапа зависит от напряжения (табл. 8)» предпочтительнее варианта «Зависимость емкости варикапа от напряжения показана в табл. 8».

Таблицы можно давать с заголовками и без заголовков. Заголовок необходим во всех случаях, когда таблица имеет самостоятельное значение и читатель может обратиться к ней помимо текста. Без заголовков дают таблицы вспомогательного значения.

Головки таблиц должны состоять из заголовков к каждому столбцу, не исключая боковика, т.е. в верхнем левом углу таблицы обязательно помещается заголовок к боковику. Ячейка головки над боковиком не должна оставаться пустой. Заголовок следует формулировать кратко и в единственном числе. Вместо слов можно давать буквенные обозначения (например, d, мм; V, B; P, Bт).

Диагональные линейки в таблицах не допускаются.

Столбцы (графы) и строки в таблицах нумеруют только в том случае, если в этом есть необходимость (например, при переносе длинной таблицы или когда в тексте есть ссылки на отдельные столбцы или строки).

Повторяющийся буквенный (но не цифровой) текст, если он состоит из одного слова, может быть заменен кавычками. Если повторяющийся текст содержит более одного слова, то при первом повторении его заменяют словами «То же», при следующих повторениях под словами «То же» ставят две пары кавычек. Пропуски в столбцах (за отсутствием данных) не оставляют пустыми, а заполняют знаком тире.

Числовые данные в таблицах не сопровождают единицами величин, а выносят последние в текст боковика, головки или общего названия таблицы.

Примечания и сноски к таблицам печатают непосредственно под ними, более мелким шрифтом (кегль 12), чтобы отделить текст сноски или примечания от последующего основного текста. Сноски к цифрам обозначаются только звездочками.

#### 7. Формулы

Формулы набираются только в редакторе формул Equation 3.0, который на панели управления выглядит как  $\sqrt{a}$ . Если его там нет, необходимо выполнить следующие действия: Вид - Панель инструментов - Настройка - Команды -*Вставка –*  $\sqrt{a}$  (редактор формул). Его следует выделить и вынести на панель управления.

При наборе формул рекомендуется использовать следующие размеры шрифтов: основной - 11, крупный индекс - 8, мелкий индекс - 7, крупный символ - 14, мелкий символ - 9.

Для того чтобы соблюсти все правила набора формул (латинские буквы курсивом, греческие и русские - прямым, как в основном тексте, так и в индексах), необходимо в Редакторе формул использовать соответствующие стили: Математический – для латинских и греческих букв, Текст – для русских.

Прямым шрифтом также набираются:

 $-\cos$ , sin, tg и другие тригонометрические функции;

- max, min, opt, lim, log, lg, const, det, exp;

– числа подобия – Аг (Архимеда), Ві (Био), Во (Больцмана), Ец (Эйлера), Го (Фурье), Gr (Грасгофа), M (Маха), Nu (Нуссельта), Pr (Прандтля), Re (Рейнольдса), St (Стантона) и др.;

- химические элементы и соединения;

– русские наименования единиц физических величин (м, кг, Вт, Ом).

Наиболее важные, а также длинные и громоздкие формулы выключают в отдельные строки. Так же располагают и все нумерованные формулы.

Экспликацию (расшифровку приведенных в правой и левой частях формулы буквенных обозначений величин) следует размещать в подбор, за словом «где» (без двоеточия после него). В конце каждой расшифровки ставят точку с запятой. Не следует начинать каждую расшифровку с новой строки, так как это снижает емкость листа. При большом числе формул с повторяющимися обозначениями целесообразно поместить в начале работы список обозначений с их расшифровкой и в экспликацию повторяющиеся обозначения не включать.

Перенос в формулах допускается делать на знаках соотношений, на отточии, на знаках сложения и вычитания и, в последнюю очередь, на знаке умножения в виде косого креста. Перенос на знаке деления не допускается. Математический знак, на котором прерывается формула, обязательно должен быть повторен в начале второй строки.

Нумеровать следует только наиболее важные формулы, на которые имеются ссылки в последующем тексте. Несколько небольших формул,

составляющих единую группу, следует помещать в одну строку и объединять общим номером.

При нумерации формул, расположенных отдельными строками, номер помещают против середины группы формул. В работах, где нумеруется ограниченное число формул, рекомендуется использовать сквозную нумерацию. При ссылках на какую-либо формулу ее номер ставят точно в той же графической форме, что и после формулы, т.е. арабскими цифрами в круглых скобках. Например, «из уравнения (5) следует ...» и т.п.

#### **8. Приложения**

Если работа включает материалы, к которым читатель будет постоянно обращаться за справками, их желательно вынести в приложения за текст, где их проще и быстрее найти (таблицы количественных данных, стандартных показателей, картографический материал, иллюстративный материал – графики, схемы, диаграммы, фотографии, ксерокопии архивных документов и т.п.). Эти данные в работе выполняют справочно-вспомогательную роль.

Приложения помещаются после библиографического списка и не учитываются в общем объеме работы.

# **9. Содержание**

Содержание раскрывает структуру работы и размещается в начале ВКР после титульного листа.

#### **10. Ссылки на литературные источники**

На все литературные источники (книги, статьи, ГОСТы, картографические материалы, архивные материалы, электронные ресурсы и т.п.) использованные (а также упоминаемые) при написании выпускной квалификационной работы даются ссылки в тексте. Ссылка приводится после упоминания автора использованной работы, цитирования или приведения данных из источника. Ссылка оформляется в круглых скобках, с указанием фамилий автора (авторов) или названия работы (коллективная монография, энциклопедические издания и т.п.) и года издания. При упоминании автора использованной работы в самом тексте в ссылке приводится только год издания. При упоминании зарубежного автора в ссылке приводится оригинальное написание фамилии автора и год издания.

## *Примеры оформления ссылок:*

Все эти виды многочисленны, но красная полевка в местах совместного обитания уступает по численности двум другим видам (Кошкина, 1957; Европейская рыжая полевка, 1981).

Одним из первых учет ловушками применил Ч.Элтон и др. (Elton et al., 1931), изучая в течение трех лет динамику численности мышей и полевок в окрестностях Оксфордского университета.

В дальнейшем А.Н.Формозов (1937) свел все сведения об учетах ловушколиниями.

#### **11. Список литературы (правила составления)**

Список литературы – обязательный элемент любой исследовательской работы. В выпускных квалификационных работах в список следует включать всю использованную студентом литературу, на которую имеются ссылки в тексте. Список источников озаглавливается как **Литература** и помещается в конце работы перед **Приложением (**если в приложении нет ссылок на литературные источники) или после Приложения (если в последнем имеются ссылки на использованную литературу). Литературные источники располагаются в алфавитном порядке и нумеруются, сначала все издания на русском языке, затем – на иностранном.

# **ПРИМЕРЫ БИБЛИОГРАФИЧЕСКИХ ЗАПИСЕЙ**

# **КНИГИ**

# ОДНОТОМНЫЕ ИЗДАНИЯ

**Семенов, В. В.** Философия: итог тысячелетий. Философская психология [Текст] / В. В. Семенов ; Рос. акад. наук, Пущин. науч. центр, Ин-т биофизики клетки, Акад. проблем сохранения жизни. – Пущино : ПНЦ РАН, 2000. – 64 с. – Библиогр.: с. 60-65. – ISBN 5-201-14433-0.

**Ерина, Е. М.** Обычаи поволжских немцев [Текст] = Sitten und Brauche der Wolgadeutchen / Екатерина Ерина, Валерия Салькова ; худож. Н. Стариков ; Междунар. союз нем. культуры. – 3-е изд., перераб. и доп. – М. : Готика, 2002. – 102 с. : ил. – На обл. авт. не указаны. – Текст парал. рус., нем. – Библиогр.: с. 92-93. – ISBN 5-7834-0066-1.

Золотой ключик [Текст] : сказки рос. писателей : [для мл. и сред. шк. возраста] / сост. И. Полякова ; худож. В. Бритвин, Н. Дымова, С. Муравьев. – М. : Оникс, 2001. – 381 с. : ил. – (Золотая библиотека). – Содерж. авт.: А. Н. Толстой, Б. В. Заходер, А. М. Волков, Е. С. Велтистов, К. Булычев. – ISBN 5- 249-00334-6 (в пер.).

# *Законодательные материалы Запись под заголовком*

**Российская Федерация. Законы.** Семейный кодекс Российской Федерации [Текст] : [федер. Закон : принят Гос. Думой 8 дек. 1995 г. : по состоянию на 3 янв. 2001 г.]. – СПб. : Victory : Стаун-кантри, 2001. – 94 с. – На тит. л.: Проф. юрид. системы «Кодекс». – ISBN 5-7931-0142-Х.

#### *Запись под заглавием*

Гражданский процессуальный кодекс РСФСР [Текст] : [принят третьей сес. Верхов. Совета РСФСР шестого созыва 11 июня 1964 г.] : офиц. Текст : по состоянию на 15 нояб. 2001 г. / М-во юстиции РФ. – М. : Маркетинг, 2001. – 159 с. – ISBN 5-94462-191-5.

> *Стандарты Запись под заголовком*

**ГОСТ 7.53-2001.** Издания. Международная стандартная нумерация книг [Текст]. – Взамен ГОСТ 7.53-86 ; введ. 2002-07-01. – Минск : Межгос. совет по стандартизации, метрологии и сертификации ; М. : Изд-во стандартов, сор. 2002. – 3 с. – (Система стандартов по информации, библиотечному и издательскому делу).

## *Запись под заглавием*

Издания. Международная стандартная нумерация книг [Текст] : ГОСТ 7.53-2001. – Взамен ГОСТ 7.53-86 ; введ. 2002-07-01. – Минск : Межгос. совет по стандартизации, метрологии и сертификации ; М. : Изд-во стандартов, сор. 2002. – 3 с. – (Система стандартов по информации, библиотечному и издательскому делу).

## *Сборники без общего заглавия*

**Гиляровский, В. А.** Москва и москвичи [Текст] ; Друзья и встречи ; Люди театра / В. А. Гиляровский ; вступ. ст. и примеч. А. Петрова ; худож. И. Лыков. – М. : ЭКСМО-пресс, 2001. – 638 с. : ил. – (Русская классика). – ISBN 5- 04-008668-7 (в пер.).

**Носов, Н. Н.** Приключения Незнайки и его друзей [Текст] : сказоч. повести / Николай Носов. Остров Незнайки : повесть : [для детей] / Игорь Носов ; [к сб. в целом] худож. И. Панков. – М. : ЭКСМО-пресс, 2001. – 638 с. : ил. – Содерж.: Приключения Незнайки и его друзей ; Незнайка в Солнечном городе / Николай Носов. Остров Незнайки / Игорь Носов. – ISBN 5-04-008687-3 (в пер.).

#### МНОГОТОМНЫЕ ИЗДАНИЯ

**Гиппиус, З. Н.** Сочинения [Текст] : в 2 т. / Зинаида Гиппиус ; [вступ. ст., подгот. текста и коммент. Т. Г. Юрченко ; Рос. акад. наук, Ин-т науч. информ. по обществ. наукам]. – М. : Лаком-книга : Габестро, 2001. – (Золотая проза серебряного века). – На пер. только авт. и загл. серии. – ISBN 5-85647-056-7. (в пер.).

Т. 1 : Романы. – 367 с. – Библиогр. в примеч.: с. 360-366. – Содерж.: Без талисмана ; Победители ; Сумерки духа. – В прил.: З. Н. Гиппиус / В. Брюсов. – ISBN 5-85647-057-5.

Т. 2 : Романы. – 415 с. – Содерж.: Чертова кукла ; Жизнеописание в 33 гл. ; Роман-царевич : история одного начинания ; Чужая любовь. – ISBN 5-85647-058- 3.

#### *Отдельный том*

**Казьмин, В. Д.** Справочник домашнего врача [Текст]. В 3 ч. Ч. 2. Детские болезни / Владимир Казьмин. – М. : АСТ : Астрель, 2002. – 503 с. : ил. – ISBN 5-17-011143-6 (АСТ) (в пер.).

# ДЕПОНИРОВАННЫЕ НАУЧНЫЕ РАБОТЫ

Социологическое исследование малых групп населения [Текст] / В. И.

Иванов [и др.] ; М-во образования РФ, Финансовая академия. – М., 2002. – 110 с. – Библиогр.: с. 108-109. – Деп. в ВИНИТИ 13.06.02, № 145432.

#### НЕОПУБЛИКОВАННЫЕ ДОКУМЕНТЫ

# *Отчеты о научно-исследовательской работе*

Состояние и перспективы развития статистики печати Российской Федерации [Текст] : отчет о НИР (заключ.) : 06-02 / Рос. кн. палата ; рук. А. А. Джиго ; исполн.: В. П. Смирнова [и др.]. – М., 2000. – 250 с. – Библиогр.: с. 248- 250. – Инв. № 756600.

## *Диссертации*

**Кашапова, Л. М.** Моделирование и реализация непрерывного этномузыкального образования как целостной национально-региональной образовательной системы [Текст] : автореф. дис. … д-ра пед. наук : 13.00.01 : защищена 22.01.06 : утв. 15.07.06 / Кашапова Ляля Мухаметдиновна. – Уфа, 2006. – 48 с. – Библиогр.: с. 42-47.

**Кудинов, И. В.** Формирование личности будущего учителя как субъекта педагогической деятельности в системе заочно-дистанционного обучения [Текст] : дис. … канд. пед. наук : 13.00.08 : защищена 24.06.06 : утв. 15.02.07 / Кудинов Илья Викторович. – Уфа, 2006. – 214 с. – Библиогр.: с. 159-180.

# **ИЗОИЗДАНИЯ**

Графика [Изоматериал] : нагляд. Пособие для для образоват. учреждений по предмету «культура Башкортостана» : [комплект репрод. / авт.-сост. Н. И. Оськина ; слайды Л. А. Черемохина ; пер. на башк. яз. М. С. Аминовой]. – Уфа : Демиург, 2001. – 1 папка (24 отд. л.) : цв. офсет. – (Изобразительное искусство Башкортостана ; вып. 5). – Подписи к ил. парал. рус., башк.

# **НОТНЫЕ ИЗДАНИЯ**

**Эшпай, А. Я.** Квартет [Ноты] : для 2 скрипок, альта и виолончели / Андрей Эшпай. – Партитура и голоса. – М. : Композитор, 2001. – 34 с., 4 парт. (68 с. партий разд. паг.). – Тит. л. парал. рус., англ. – Н. д. 10350.

# **КАРТОГРАФИЧЕСКИЕ ИЗДАНИЯ**

**Европа.** Государства Европы [Карты] : [физическая карта] / сост. и подгот. к печати ПКО «Картография» в 1985 г. ; ст. ред. Л. Н. Колосова ; ред. Н. А. Дубовой. – Испр. в 2000 г. – 1 : 5000000, 50 км в 1 см ; пр-ция норм. кон. равнопром. – М. : Роскартография, 2000. – 1 к. : цв., табл. ; 106х89 см.

# **АУДИОИЗДАНИЯ**

**Роман** (иеромон.). Песни [Звукозапись] / иеромонах Роман ; исп. Жанна Бичевская. – СПб. : Центр духов. просвещения, 2002. – 1 электрон. опт. диск. – (Песнопения иеромонаха Романа ; вып. 3).

# **ВИДЕОИЗДАНИЯ**

От заката до рассвета [Видеозапись] / реж. Роберт Родригес ; в ролях: К. Тарантино, Х. Кейтель, Дж. Клуни ; Paramount Films. – М. : Премьер – видеофильм, 2002. – 1 вк. – Фильм вышел на экраны в 1999 г.

#### **ЭЛЕКТРОННЫЕ РЕСУРЫ**

#### *Ресурсы локального доступа*

Русская драматургия от Сумарокова до Хармса [Электронный ресурс]. – М. : ДиректМедиа Паблишинг, 2005. – 1 электрон. Опт. диск (CD-ROM). – (Электронная библиотека ДМ ; № 47). – Систем. требования: IBM PC и выше, 16 Мб RAM, CD-ROM, SUGA, Windows 95/98/МЕ/NT/ХР/2000. – ISBN 5- 94865-073-1.

#### *Ресурсы удаленного доступа*

Российская государственная библиотека [Электронный ресурс] / Центр информ. технологий РГБ ; ред. Власенко Т. В. ; Web-мастер Козлова Н. В. – Электрон. дан. – М. : Рос. гос. б-ка, 1997. - . – Режим доступа: [http://www.rsl.ru,](http://www.rsl.ru/) свободный. – Загл. с экрана. – Яз. рус., англ.

**Василенко, Л. А.** Информационная культура в контексте глобальных изменений [Электронный ресурс] / Л. А. Василенко, И. Н. Рыбакова. – Режим доступа : www. URL: [http://spkurdyumov.narod.ru/D48VasilinkoRybakova.htm. -](http://spkurdyumov.narod.ru/D48VasilinkoRybakova.htm.%20-%2011.12.2004) [11.12.2004](http://spkurdyumov.narod.ru/D48VasilinkoRybakova.htm.%20-%2011.12.2004) г.

# **СОСТАВНЫЕ ЧАСТИ ДОКУМЕНТОВ**

# СТАТЬИ

# *Составная часть книги*

**Богданов, А.** Между стеной и бездной. Леонид Андреев и его творчество [Текст] : вступ. ст. / А. Богданов // Андреев, Л. Н. Собр. соч. : в 6 т. – М., 1990. – Т. 1. – С. 5-40.

#### *Статья из собрания сочинений*

**Выготский, Л. С.** История развития высших психических функций [Текст] / Л. С. Выготский // Собр. соч. : в 6 т. – М., 1995. – Т. 3: Проблемы развития психики. – С. 2-328.

#### *Статья из сборника*

**Хайруллина, Р. Х.** Национально-культурная семантика языковых единиц [Текст] / Р. Х. Хайруллина // Международные Акмуллинские чтения : материалы Междунар. науч.-практ. конф., посвящ. М. Акмулле (22-23 мая 2008 г.) / отв. ред. Н. М. Жанпеисова ; Актюбинский ун-т им. С. Баишева. – Актобе, 2008. – С. 275- 277.

## *Статья из сериального издания*

**Асадуллин, Р. М.** Профессионально-педагогическое образование: проблемы модернизации [Текст] / Раиль Мирваевич Асадуллин // Педагогический журнал Башкортостана. – 2008. - № 3 (16). – С. 5-8.

# РАЗДЕЛ, ГЛАВА

**Глазырин, Б. Э.** Автоматизация выполнения отдельных операций в Word 2000 [Текст] / Б. Э. Глазырин // Office 2000 : 5 кн. в 1 : самоучитель / Э. М. Берлинер, И. Б. Глазырина, Б. Э. Глазырин. – 2-е изд., перераб. – М., 2002. – Гл.  $14. - C. 281 - 298.$ 

#### РЕЦЕНЗИИ

**Гаврилов, А. В.** Как звучит? [Текст] / Андрей Гаврилов // Кн. обозрение. – 2002. – 11 марта (№ 10/11). – С. 2. – Рец. на кн.: Музыкальный запас. 70-е : проблемы, портреты, случаи / Т. Чередниченко. – М. : Новое лит. обозрение,  $2002. - 592$  c.

МИНОБРНАУКИ РОССИЙСКОЙ ФЕДЕРАЦИИ ФГБОУ ВО БАШКИРСКИЙ ГОСУДАРСТВЕННЫЙ ПЕДАГОГИЧЕСКИЙ УНИВЕРСИТЕТ им. М.АКМУЛЛЫ Кафедра Направление: Курс\_\_ ВЫПУСКНАЯ КВАЛИФИКАЦИОННАЯ РАБОТА Ивановой Светланы Викторовны **ОСОБЕННОСТИ ПРИРОДОПОЛЬЗОВАНИЯ ТЕРРИТОРИИ ПРОЕКТИРУЕМОГО ПРИРОДНОГО ПАРКА «ИРЕМЕЛЬ»** Научный руководитель: Д.г.н., проф. Р.Ш.Кашапов

Дата представления

Дата защиты\_\_\_\_\_\_\_\_\_\_\_\_\_\_\_\_\_\_\_\_\_\_\_

Оценка

Уфа 2018

Заведующему кафедрой

(полное название кафедры) БГПУ им.М.Акмуллы

\_\_\_\_\_\_\_\_\_\_\_\_\_\_\_\_\_\_\_\_\_\_\_\_\_\_\_\_

\_\_\_\_\_\_\_\_\_\_\_\_\_\_\_\_\_\_\_\_\_\_\_\_\_\_\_\_\_

(фамилия, имя, отчество, ученая степень, ученое звание) Студента (ки) \_\_\_\_\_\_\_\_\_\_группы

\_\_\_\_\_\_\_\_\_\_\_\_\_\_\_\_\_\_\_\_\_\_\_\_\_\_\_\_\_\_\_\_

(направления, факультета)

\_\_\_\_\_\_\_\_\_\_\_\_\_\_\_\_\_\_\_\_\_\_\_\_\_\_\_\_\_\_

\_\_\_\_\_\_\_\_\_\_\_\_\_\_\_\_\_\_\_\_\_\_\_\_\_\_\_\_\_\_

(фамилия, имя, отчество)

# ЗАЯВЛЕНИЕ.

Прошу закрепить за мной выпускную квалификационную работу на тему: <u>полически</u> и поличина и поличина и поличина и поличина и поличина и поличина и поличина и поличина и по

\_\_\_\_\_\_\_\_\_\_\_\_\_\_\_\_\_\_\_\_\_\_\_\_\_\_\_\_\_\_\_\_\_\_\_\_\_\_\_\_\_\_\_\_\_\_\_\_\_\_\_\_\_\_\_\_\_\_\_\_\_\_\_\_\_\_ \_\_\_\_\_\_\_\_\_\_\_\_\_\_\_\_\_\_\_\_\_\_\_\_\_\_\_\_\_\_\_\_\_\_\_\_\_\_\_\_\_\_\_\_\_\_\_\_\_\_\_\_\_\_\_\_\_\_\_\_\_\_\_\_\_\_

(рабочее полное название темы)

Научный руководитель:

(фамилия, имя, отчество, должность, ученая степень, ученое звание)

Научный руководитель: \_\_\_\_\_\_\_\_\_\_\_\_\_\_\_\_«Согласен»

(подпись)

Дата: \_\_\_\_\_\_\_\_\_\_\_\_\_\_\_\_\_

Подпись студента \_\_\_\_\_\_\_\_\_\_\_\_\_\_\_\_\_\_\_\_\_

(подпись)

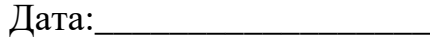

Решение кафедры:

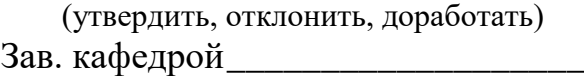

\_\_\_\_\_\_\_\_\_\_\_\_\_\_\_\_\_\_\_\_\_\_\_\_\_\_\_\_\_\_

(подпись)

Дата: \_\_\_\_\_\_\_\_\_\_\_\_\_\_\_\_\_\_\_\_\_\_\_\_\_\_

Протокол № \_\_\_\_\_\_\_\_\_\_\_\_\_\_\_\_\_\_\_

# МИНОБРНАУКИ РОССИЙСКОЙ ФЕДЕРАЦИИ ФГБОУ ВО БАШКИРСКИЙ ГОСУДАРСТВЕННЫЙ ПЕДАГОГИЧЕСКИЙ УНИВЕРСИТЕТ им. М.АКМУЛЛЫ Институт/факультет

# ЗАДАНИЕ ПО ПОДГОТОВКЕ ВЫПУСКНОЙ КВАЛИФИКАЦИОННОЙ РАБОТЫ (ВКР)

Студенту(ке)\_\_\_\_\_\_\_\_\_\_\_\_\_\_группы  $\_$  , and the contribution of the contribution of  $\mathcal{L}$  , and  $\mathcal{L}$  , and  $\mathcal{L}$  , and  $\mathcal{L}$  , and  $\mathcal{L}$  , and  $\mathcal{L}$ 

(фамилия, имя, отчество)

 $\overline{\phantom{a}}$  , and the contribution of the contribution of the contribution of the contribution of the contribution of  $\overline{\phantom{a}}$  $\overline{\phantom{a}}$  , and the contribution of the contribution of the contribution of the contribution of the contribution of  $\overline{\phantom{a}}$ 

Исходные данные к ВКР:

Рабочее название ВКР:

Перечень подлежащих разработке в ВКР вопросов:

Перечень материалов приложения: (наличие чертежей, таблиц, графиков, схем, программных продуктов, иллюстративного материала и т.п.)

\_\_\_\_\_\_\_\_\_\_\_\_\_\_\_\_\_\_\_\_\_\_\_\_\_\_\_\_\_\_\_\_\_\_\_\_\_\_\_\_\_\_\_\_\_\_\_\_\_\_\_\_\_\_\_\_\_\_\_\_\_\_\_\_\_\_\_\_ \_\_\_\_\_\_\_\_\_\_\_\_\_\_\_\_\_\_\_\_\_\_\_\_\_\_\_\_\_\_\_\_\_\_\_\_\_\_\_\_\_\_\_\_\_\_\_\_\_\_\_\_\_\_\_\_\_\_\_\_\_\_\_\_\_\_\_\_

\_\_\_\_\_\_\_\_\_\_\_\_\_\_\_\_\_\_\_\_\_\_\_\_\_\_\_\_\_\_\_\_\_\_\_\_\_\_\_\_\_\_\_\_\_\_\_\_\_\_\_\_\_\_\_\_\_\_\_\_

\_\_\_\_\_\_\_\_\_\_\_\_\_\_\_\_\_\_\_\_\_\_\_\_\_\_\_\_\_\_\_\_\_\_\_\_\_\_\_\_\_\_\_\_\_\_\_\_\_\_\_\_\_\_\_\_\_\_\_\_\_\_\_\_\_\_\_\_ \_\_\_\_\_\_\_\_\_\_\_\_\_\_\_\_\_\_\_\_\_\_\_\_\_\_\_\_\_\_\_\_\_\_\_\_\_\_\_\_\_\_\_\_\_\_\_\_\_\_\_\_\_\_\_\_\_\_\_\_\_\_\_\_\_\_\_\_ \_\_\_\_\_\_\_\_\_\_\_\_\_\_\_\_\_\_\_\_\_\_\_\_\_\_\_\_\_\_\_\_\_\_\_\_\_\_\_\_\_\_\_\_\_\_\_\_\_\_\_\_\_\_\_\_\_\_\_\_\_\_\_\_\_\_\_\_

Консультации по ВКР Срок представления первого варианта работы Срок представления законченной выпускной ВКР

\_\_\_\_\_\_\_\_\_\_\_\_\_\_\_\_\_\_\_\_\_\_\_\_\_\_\_\_\_\_\_\_\_\_\_\_\_\_\_\_\_\_\_\_\_\_\_\_\_\_\_\_\_\_\_\_\_\_\_\_\_\_\_\_\_\_

\_\_\_\_\_\_\_\_\_\_\_\_\_\_\_\_\_\_\_\_\_\_\_\_\_\_\_\_\_\_\_\_\_\_\_\_\_\_\_\_\_\_\_\_\_\_\_\_\_\_\_\_\_\_\_\_\_\_\_\_\_\_

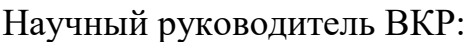

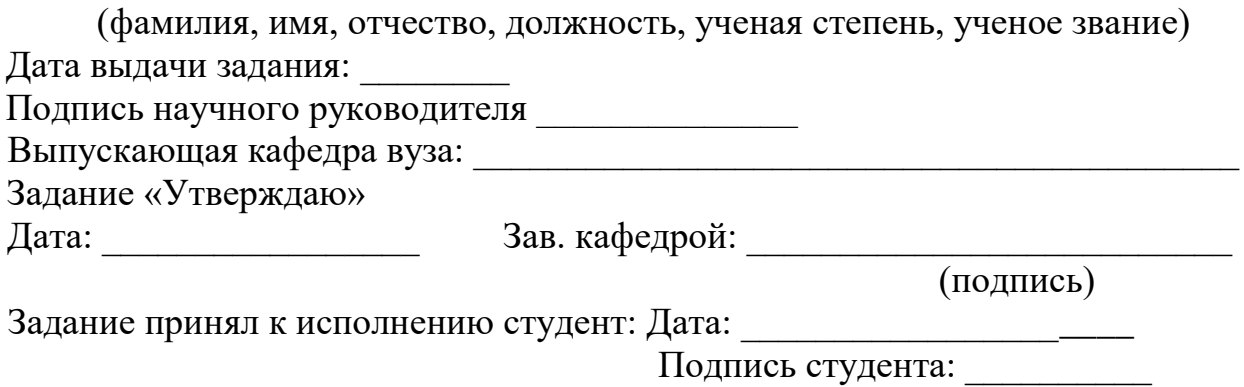

# TEMA: Автор работы: Научный руководитель:

(фамилия, имя. отчество, должность, ученая степень. звание, место работы)

# Структура аннотации

- актуальность работы;
- цели и задачи;
- характеристика методики исследования и использованных источников;
- структура работы;
- результаты исследования (основные выводы);
- практическая значимость.

Аннотация состоит из 1-3 полных страниц компьютерного текста формата А4, поля сверхну и снизу - 2 см, слева - 3 см, справа - 1,5 см, шрифт Times New Roman, кегль 14, межстрочный интервал одинарный.

# МИНОБРНАУКИ РОССИЙСКОЙ ФЕДЕРАЦИИ ФГБОУ ВО БАШКИРСКИЙ ГОСУДАРСТВЕННЫЙ ПЕДАГОГИЧЕСКИЙ УНИВЕРСИТЕТ им. М.АКМУЛЛЫ КАФЕДРА

# ОТЗЫВ РУКОВОДИТЕЛЯ

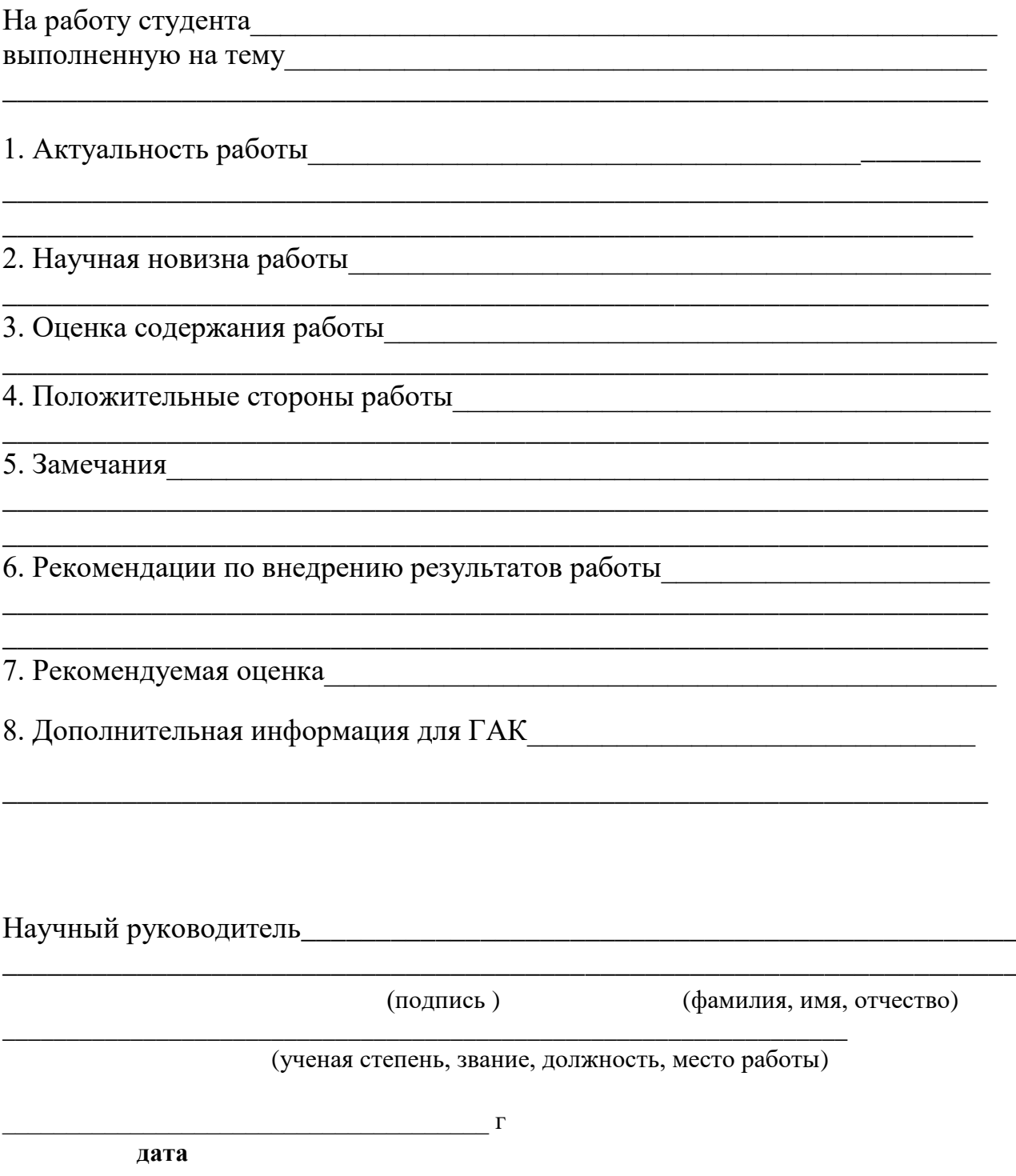

# **РЕЦЕНЗИЯ**

на выпускную квалификационную работу студента(ки)

(фамилия, имя, отчество студента)

Башкирского государственного педагогического университета им. М. Акмуллы, выполненную на тему:<br>
<u>Дания и полненную на тему:</u>

1. Актуальность, новизна исследования

2 Оценка содержания работы при последните при подводительно по податка содержания работы

3 Отличительные, положительные стороны работы

4. Практическое значение и рекомендации по внедрению

6. Рекомендуемая оценка

(подпись)

(фамилия, имя, отчество)

(ученая степень, звание, должность, место работы)

# МИНОБРНАУКИ РОССИЙСКОЙ ФЕДЕРАЦИИ ФГБОУ ВО БАШКИРСКИЙ ГОСУДАРСТВЕННЫЙ ПЕДАГОГИЧЕСКИЙ УНИВЕРСИТЕТ им. М.АКМУЛЛЫ КАФЕДРА  $\overline{\phantom{a}}$

# **З А К Л Ю Ч Е Н И Е**

Заведующего кафедрой <u>Гарилии и политически</u>

(фамилия, имя, отчество зав.кафедрой)

\_\_\_\_\_\_\_\_\_\_\_\_\_\_\_\_\_\_\_\_\_\_\_\_\_\_\_\_\_\_\_\_\_\_\_\_\_\_\_\_\_\_\_\_\_\_\_\_\_\_\_\_\_\_\_\_\_\_\_\_\_\_\_\_\_

\_\_\_\_\_\_\_\_\_\_\_\_\_\_\_\_\_\_\_\_\_\_\_\_\_\_\_\_\_\_\_\_\_\_\_\_\_\_\_\_\_\_\_\_\_\_\_\_\_\_\_\_\_\_\_\_\_\_\_\_\_\_\_\_\_\_\_\_\_\_\_\_\_\_\_\_\_\_\_\_\_\_\_\_\_\_\_\_\_\_\_\_\_\_\_\_\_\_\_\_\_\_\_\_\_\_\_\_\_\_\_\_\_\_\_\_\_\_\_\_\_\_\_\_\_\_\_\_\_\_\_\_\_\_\_\_\_\_\_\_\_\_\_\_\_\_\_\_\_

\_\_\_\_\_\_\_\_\_\_\_\_\_\_\_\_\_\_\_\_\_\_\_\_\_\_\_\_\_\_\_\_\_\_\_\_\_\_\_\_\_\_\_\_\_\_\_\_\_\_\_\_\_\_\_\_\_\_\_\_\_\_\_\_

\_\_\_\_\_\_\_\_\_\_\_\_\_\_\_\_\_\_\_\_\_\_\_\_\_\_\_\_\_\_\_\_\_\_\_\_\_\_\_\_\_\_\_\_\_\_\_\_\_\_\_\_\_\_\_\_\_\_\_\_\_\_\_\_

Квалификационная выпускная работа студента группы**\_\_\_\_\_\_\_\_\_\_\_\_\_\_\_\_\_**

(фамилия, имя, отчество студента)

выполненная на тему

в объеме и приложением с.

соответствует установленным требованиям и допускается кафедрой к защите.

Заведующий кафедрой

 $\begin{array}{cc}\n\text{w} & \text{w} \\
\text{w} & \text{w}\n\end{array}$  20\_\_\_ г.

# **Примеры принятых сокращений слов и словосочетаний по ГОСТ 7.12-93**

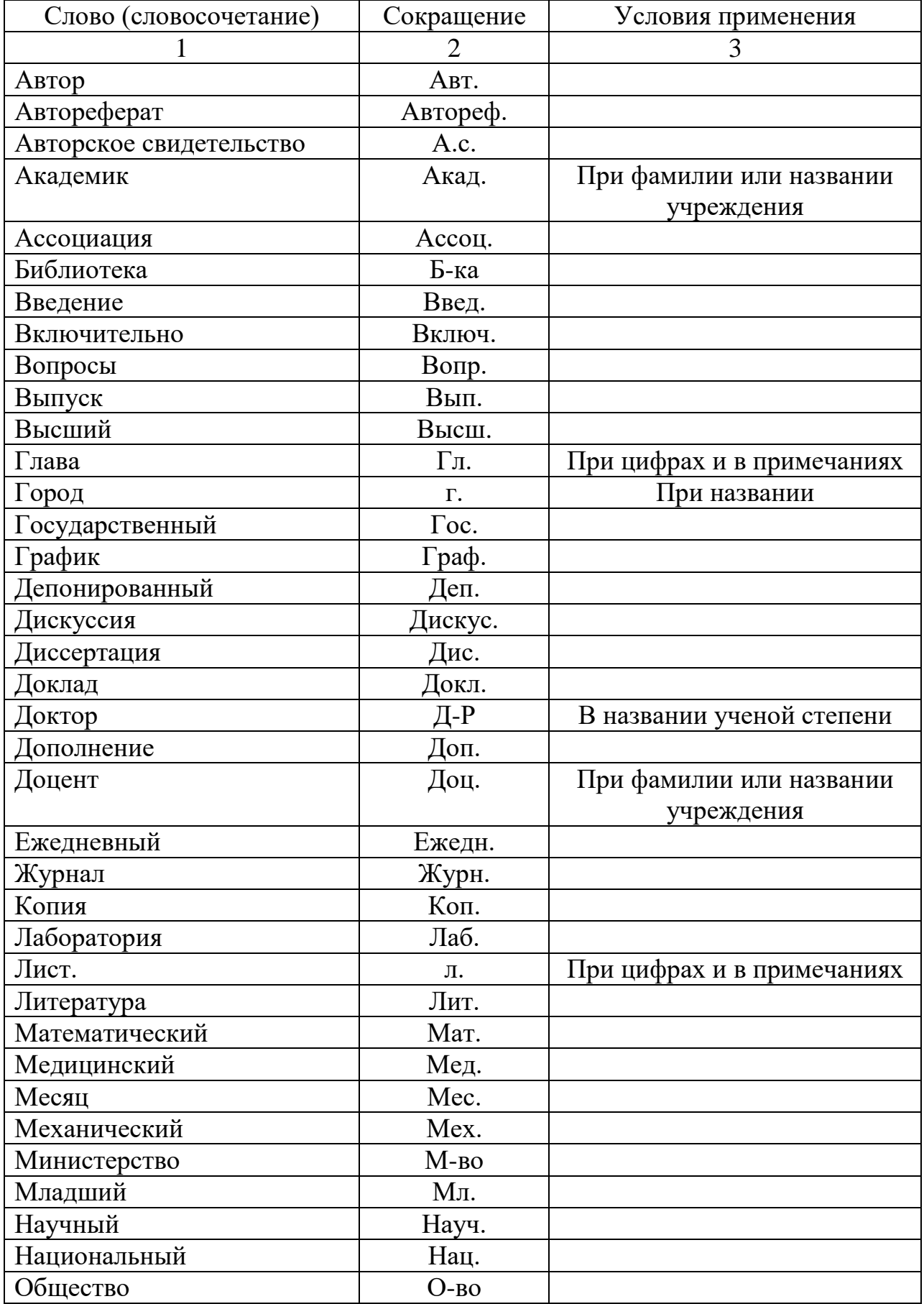

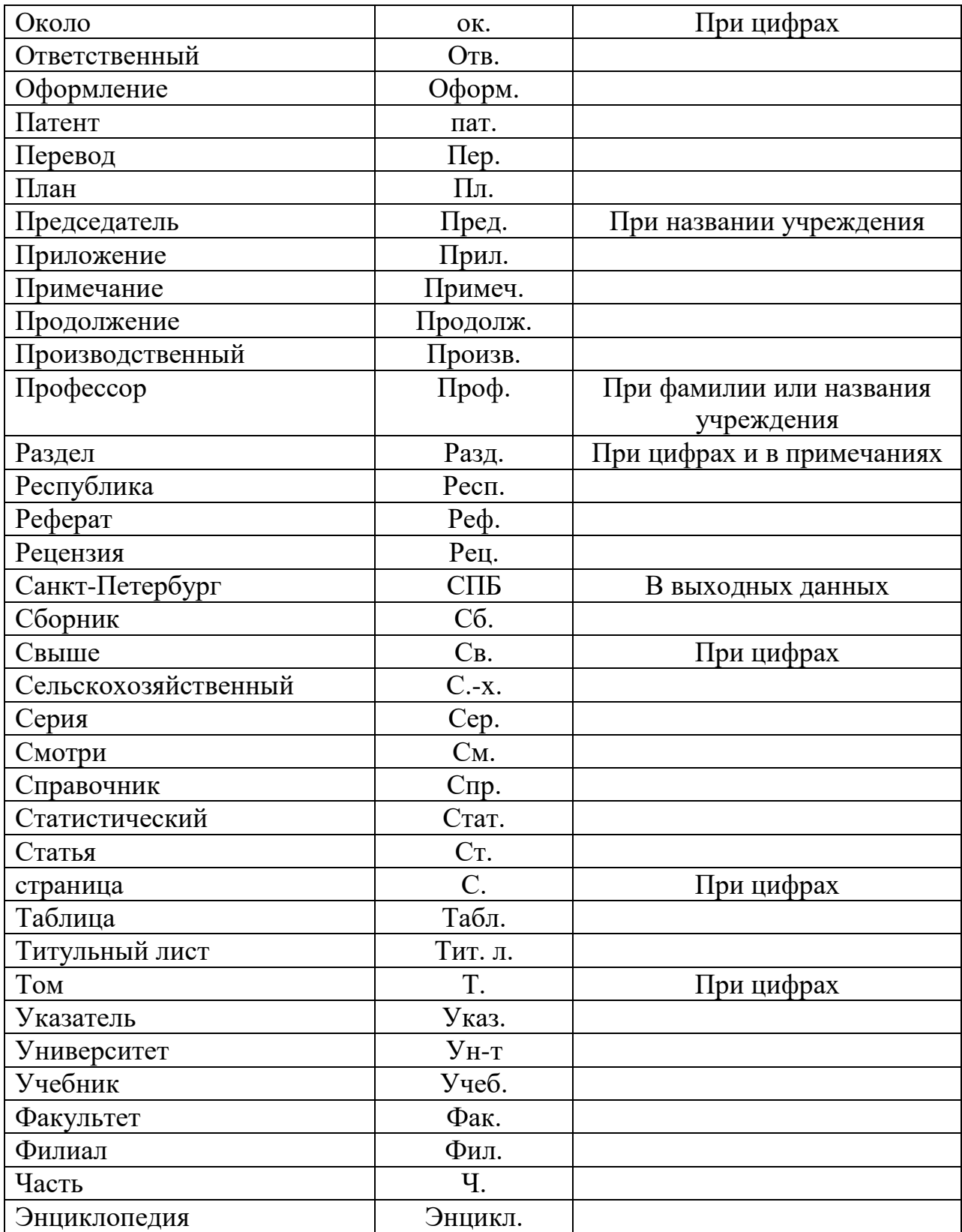